## **Checklist - Employees**

Complete the items below, which are grouped by the worklets/icons you will click. Make note of any issues you encounter when completing the tasks and email [MVyazmensky@Lynn.edu](mailto:MVyazmensky@Lynn.edu)

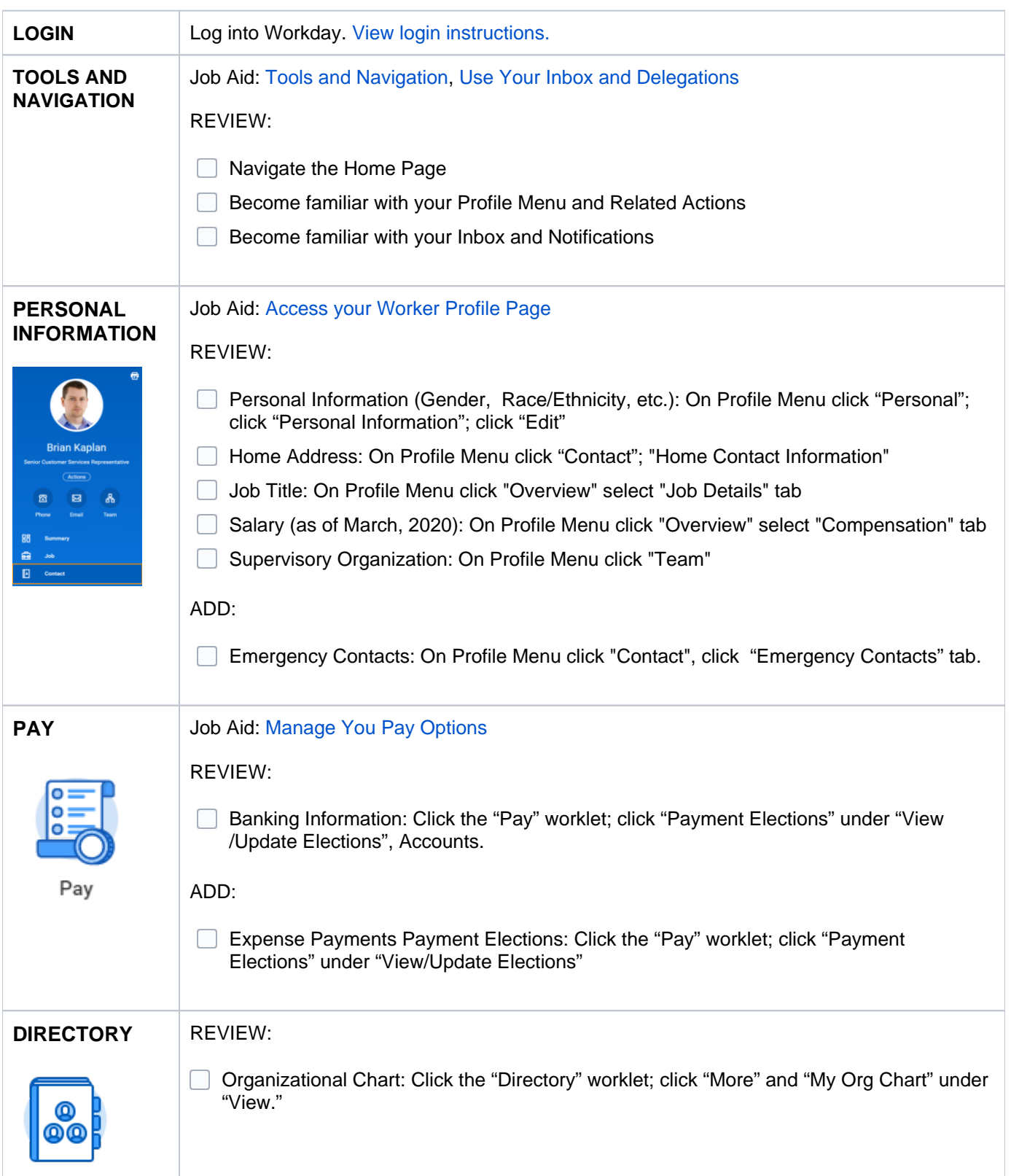

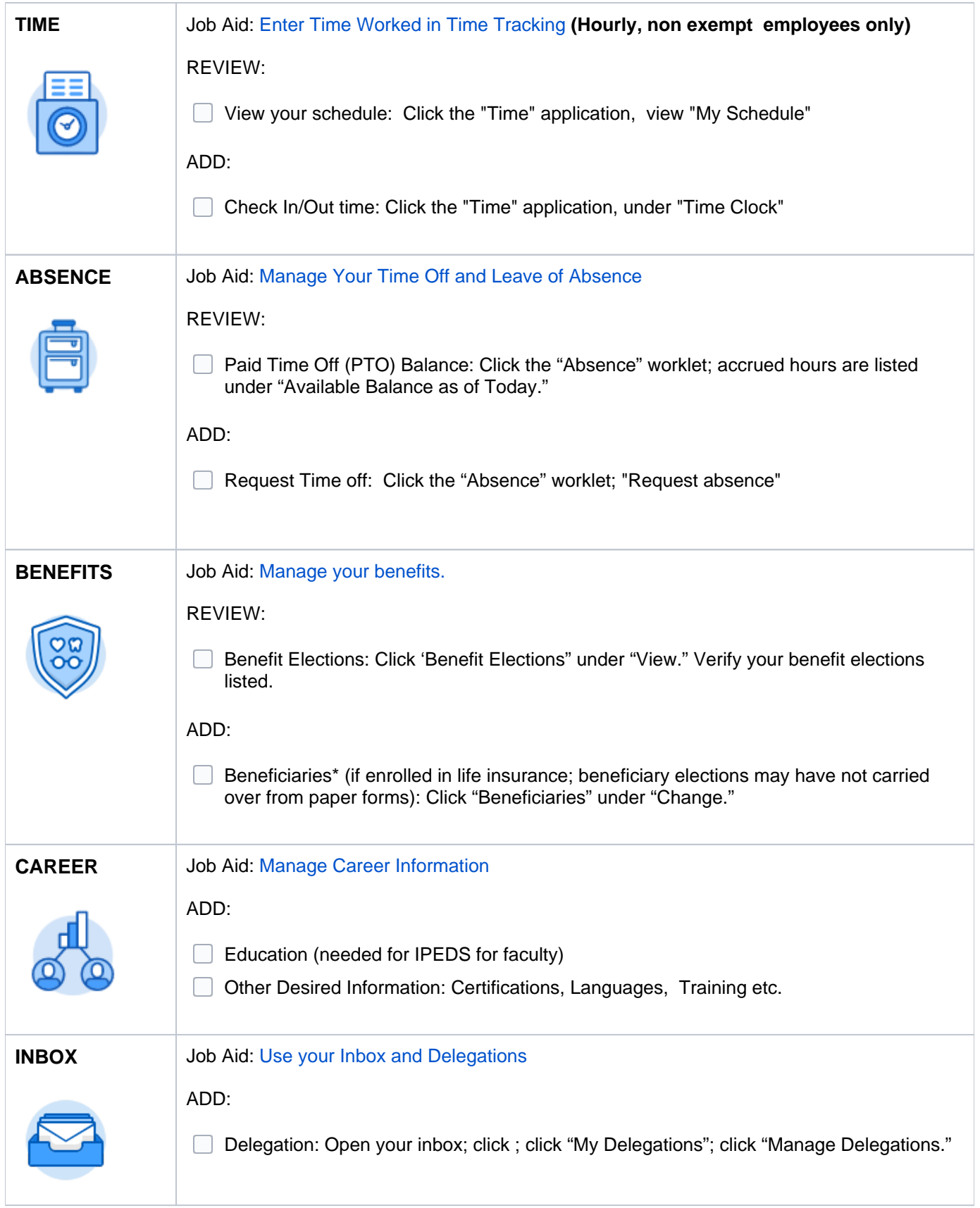

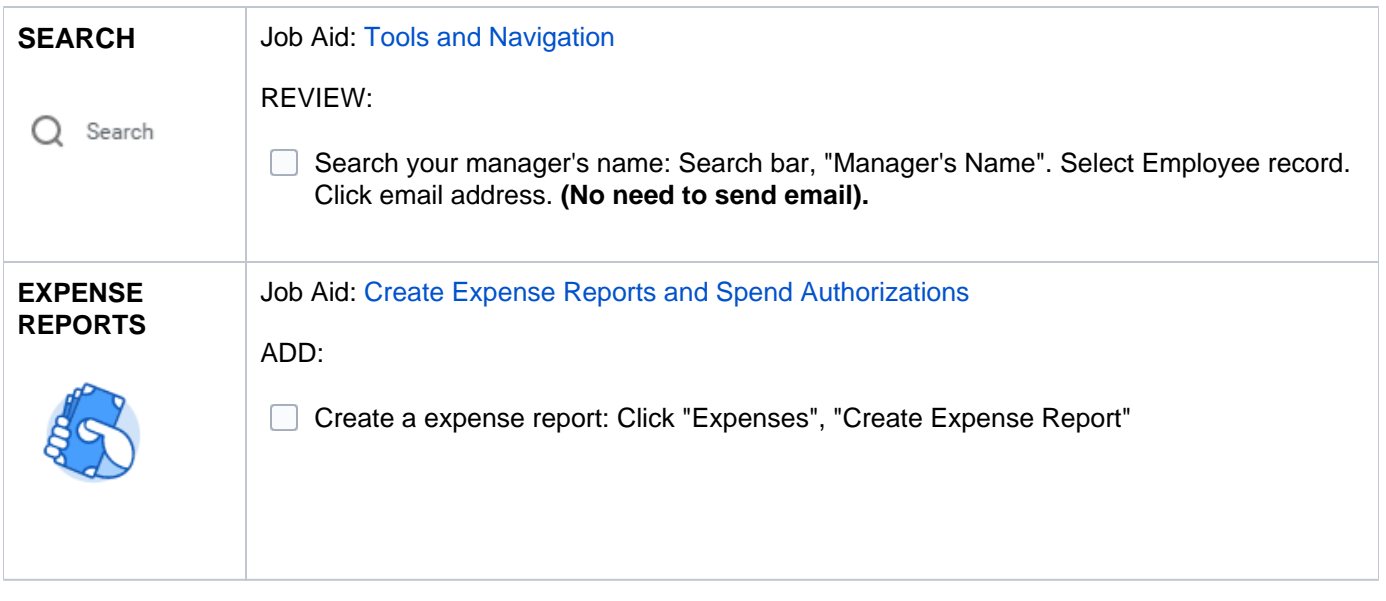

[Click here for a PDF version of this document](https://kb.lynn.edu/download/attachments/32113691/WDAYDOCS-TestingChecklist-Employees-160420-1553-680.pdf?version=1&modificationDate=1587066900249&api=v2)